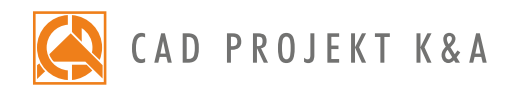

## CAD Kitchens - II level

a detailed program of a 1-day extended training for CAD Kitchens\*

- 1. Drawing 2D shapes using various drawing tools.
- 2. Overview of the entity snaps (characteristic points of elements).
- 3. Creating simple solids with straight edges using the 'Any elements' tool (i. e. plaster-cardboard elements, concealed toilets, shelves, worktops and others).
- 4. Moving and copying object in 3 dimensions.
- 5. Creation of worktops in untypical shapes.
- 6. Generation of cornices and skirting boards.
- 7. Arranging cornices and skirting boards on a prepared path.
- 8. Overview of the editor of profiles.
- 9. Valuation of a project of a kitchen. Adding components of cabinets to the valuation.
- 10. Overview of the 'Valuation Manager'.
- 11. Edition of the 'Price-list'.
- 12. Edition of kitchen cabinets database.
- 13. Creating a cabinet of untypical dimensions using the 'Cabinets Editor'.
- 14. Adding 3D models to the User Database using the 'Converter 3D' tool.
- 15. Importing and exporting the user database of 3D models.
- 16. General information about the visualization mode.
- 17. Adding your own textures.
- 18. Use of the Tikkurila paints module.
- 19. Defining the parameters of halogen lights (intensity, range, angle, style).
- 20. Generation of a basic visualization and saving the result as a JPG picture file.
- 21. Presentation of the project in a form of a 3DE animation and an AVI video.
- 22. Preparation of a cutting pattern of the designed kitchen using the CAD Cut program.
- 23. Knowledge check and your own questions.

Presentation (1/2 hour before the end of the training):

- 1. Presentation of the Professional Rendering Module.
- 2. Saving an advanced visualization as a JPG file and comparing with a basic visualization.
- 3. Creating a 3DE animation and an AVI video using the Professional Rendering Module.

Courses are organized by CAD Projekt K&A under the terms and conditions provided in the Trainings Rules and Regulations.

<sup>\*</sup>a 1-day training is realized within 6 hours (including 1/2 hour lunch break).